## **Spring Mvc Namespace Schema**>>>CLICK HERE<<<

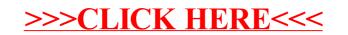